**Definition.** A register machine is specified by:

- ! finitely many registers R**0**, R**1**, ..., R*<sup>n</sup>* (each capable of storing a natural number);
- $\triangleright$  a program consisting of a finite list of instructions of the form *label* : *body*, where for  $i = 0, 1, 2, \ldots$ , the  $(i + 1)$ <sup>th</sup> instruction has label  $L_i$ .

Instruction body takes one of three forms:

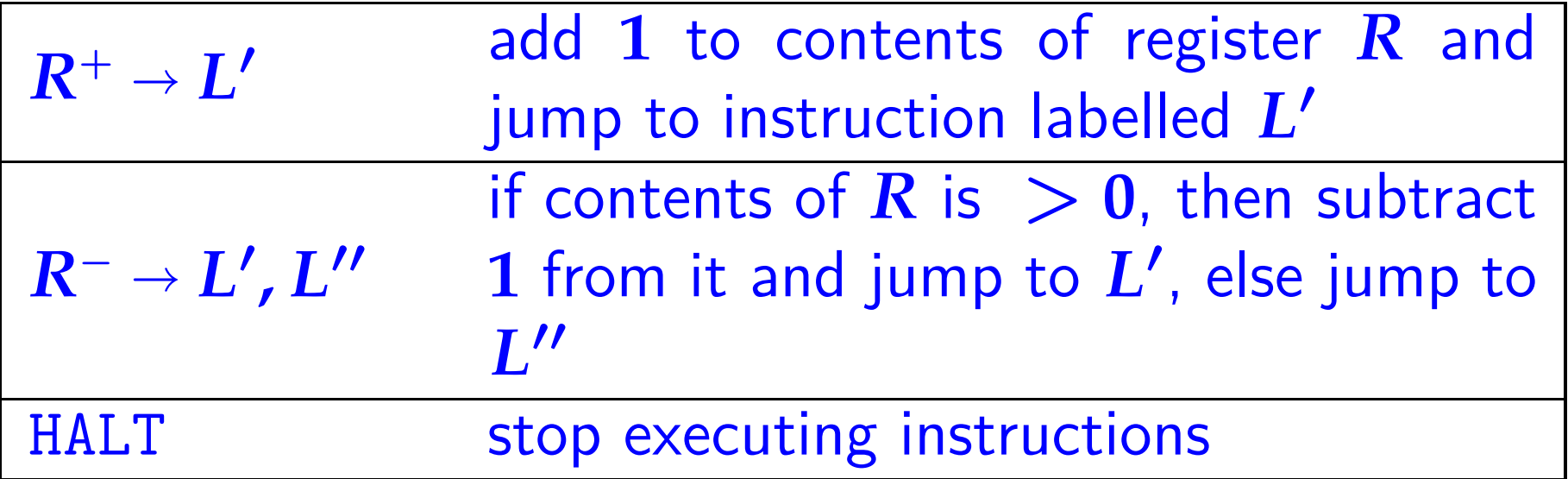

#### Records Computable functions

**Definition.**  $f \in \mathbb{N}^n \rightarrow \mathbb{N}$  is (register machine) computable if there is a register machine *M* with at least  $n + 1$  registers  $R_0, R_1, \ldots, R_n$  (and maybe more) such that for all  $(x_1, \ldots, x_n) \in \mathbb{N}^n$  and all  $y \in \mathbb{N}$ ,

the computation of M starting with  $R_0 = 0$ ,  $R_1 = x_1, \ldots, R_n = x_n$  and all other registers set to  $\theta$ , halts with  $R_0 = y$ 

if and only if  $f(x_1, \ldots, x_n) = y$ .

**N.B.** there may be many different *M* that compute the same partial function *f*.

#### Coding programs as numbers

Turing/Church solution of the Entscheidungsproblem uses the idea that (formal descriptions of) algorithms can be the data on which algorithms act.

To realize this idea with Register Machines we have to be able to code RM programs as numbers. (In general, such codings are often called Gödel numberings.)

"Effective" numerical codes 

"Effective" numerical codes

 $Prog, [x_1,...,x_n] \mapsto y$ code , j'accode Want numerical  $\left\{\frac{p}{p}$   $\left\{\begin{matrix} p_{11},...,p_{1n} \\ p_{1n}^2, p_{1n}^2, ..., p_{1n}^2, p_{1n}^2, ..., p_{1n}^2, p_{1n}^2, ..., p_{1n}^2, p_{1n}^2, ..., p_{1n}^2, ..., p_{1n}^2, ..., p_{1n}^2, ..., p_{1n}^2, ..., p_{1n}^2, ..., p_{1n}^2, ..., p_{1n}^2, ..., p_{1n}^2, ..., p_{1n}^2, ..., p_{1n}^2, ..., p_{1n}^2, ..., p_{1n}^2, ..., p_{1n}^2, ..., p_{$  $\langle -,- \rangle, -^{-1}, [-,-,-]$ So that decode mn IS RM computable

Sumerical coding of pairs

\nFor 
$$
x, y \in \mathbb{N}
$$
, define 
$$
\left\{ \frac{\langle x, y \rangle \triangleq 2^{x}(2y+1)}{\langle x, y \rangle \triangleq 2^{x}(2y+1) - 1} \right\}
$$
\nwith-hand side is equal to

\nfor  $x, y \in \mathbb{N}$ , define 
$$
\frac{\langle x, y \rangle \triangleq 2^{x}(2y+1)}{2^{x}(2y+1) - 1}
$$

Numerical coding of pairs For  $x, y \in \mathbb{N}$ , define  $\begin{cases} \langle x, y \rangle \stackrel{\triangle}{=} 2^x (2y+1) \\ \langle x, y \rangle \stackrel{\triangle}{=} 2^x (2y+1) - 1 \end{cases}$ 

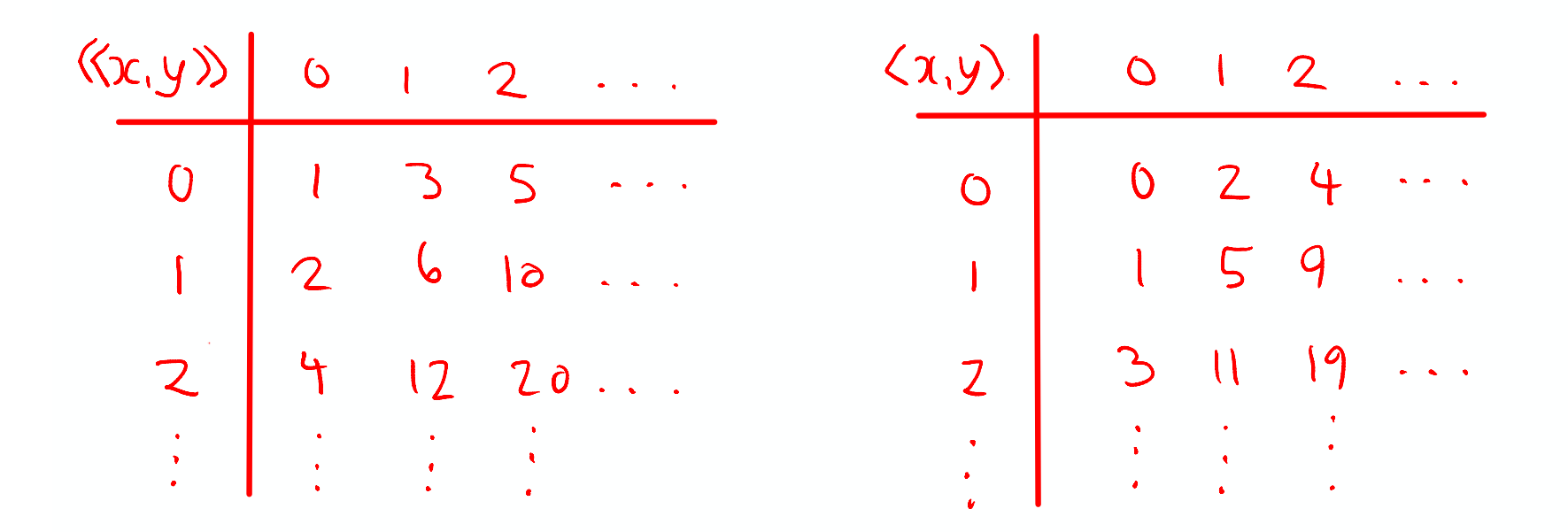

#### Numerical coding of pairs

For 
$$
x, y \in \mathbb{N}
$$
, define  $\begin{cases} \langle x, y \rangle \rangle \stackrel{\Delta}{=} 2^x (2y + 1) \\ \langle x, y \rangle \stackrel{\Delta}{=} 2^x (2y + 1) - 1 \end{cases}$ 

 $0<sub>5</sub>$  $\overline{c}$ So  $\vert 0\mathrm{b}\langle\!\langle x,y\rangle\!\rangle\vert = \vert 0\mathrm{b}y\vert$  $\mathbf 1$  $\vert 0 \cdots 0 \vert$  $\left| \begin{array}{c} 0 \\ 0 \end{array} \right| = \left| \begin{array}{c} 0 \\ 0 \end{array} \right| = 0$  $1 \cdots 1$ (Notation:  $0bx \triangleq x$  in binary.)  $2c \t 1s$ E.g.  $27 = 0$ b11011 =  $\langle 0, 13 \rangle = \langle 2, 3 \rangle$ 

Numerical coding of pairs For  $x, y \in \mathbb{N}$ , define  $\begin{cases} \langle x, y \rangle \stackrel{\triangle}{=} 2^x (2y + 1) \\ \langle x, y \rangle \stackrel{\triangle}{=} 2^x (2y + 1) - 1 \end{cases}$ 

 $So$ 

$$
\frac{\text{Ob}\langle x,y\rangle}{\left|\text{Ob}\langle x,y\rangle\right|} = \frac{\text{Ob}y\left|1\right|\text{0}\cdots\text{0}}{\text{Ob}y\left|0\right|\text{1}\cdots\text{1}}
$$

 $\langle -,-\rangle$  gives a bijection (one-one correspondence) between  $\mathbb{N} \times \mathbb{N}$  and  $\mathbb{N}$ .

 $\langle -,-\rangle$  gives a bijection between  $\mathbb{N}\times\mathbb{N}$  and  $\{n \in \mathbb{N} \mid n \neq 0\}$ 

*list*  $\mathbb{N} \triangleq$  set of all finite lists of natural numbers, using ML notation for lists:

- $\triangleright$  empty list:  $\lceil \rceil$
- ist-cons  $x: \ell \in list \mathbb{N}$  (given  $x \in \mathbb{N}$  and  $\ell \in list \mathbb{N}$ )

$$
\blacktriangleright [x_1, x_2, \ldots, x_n] \triangleq x_1 :: (x_2 :: (\cdots x_n :: [\cdots])
$$

*list*  $\mathbb{N} \triangleq$  set of all finite lists of natural numbers, using ML notation for lists.

For  $\ell \in list \mathbb{N}$ , define  $\lceil \ell \rceil \in \mathbb{N}$  by induction on the length of the list  $\ell$ :  $\begin{array}{rcl} \n\Box \Box \end{array} \begin{array}{rcl} \n\Box \end{array} \begin{array}{rcl} \n\Box \end{array} \begin{array}{rcl} \n\Box \end{array} \begin{array}{rcl} \n\Box \end{array} \end{array}$ 

$$
\ulcorner x :: \ell \urcorner \triangleq \langle x, \ulcorner \ell \urcorner \rangle \rangle = 2^x (2 \cdot \ulcorner \ell \urcorner + 1)
$$

Thus  $\lceil x_1, x_2, \ldots, x_n \rceil = \langle x_1, \langle x_2, \cdots \langle x_n, 0 \rangle \rangle \cdots \rangle$ 

*list*  $\mathbb{N} \triangleq$  set of all finite lists of natural numbers, using ML notation for lists.

For  $\ell \in list \mathbb{N}$ , define  $\lceil \ell \rceil \in \mathbb{N}$  by induction on the length of the list  $\ell$ :

$$
\left(\begin{array}{c}\n\Gamma\left[\right]\n\Gamma \triangleq 0 \\
\Gamma x :: \ell \Gamma \triangleq \langle x, \Gamma \ell \Gamma \rangle \rangle = 2^x (2 \cdot \Gamma \ell \Gamma + 1)\n\end{array}\right)
$$

For example:  $\lceil 3 \rceil = \lceil 3 : \lceil \rceil = \langle 3, 0 \rangle = 2^3(2 \cdot 0 + 1) = 8 = 0$ b1000  $\lceil 1,3 \rceil = \langle 1, \lceil 3 \rceil \rangle = \langle 1,8 \rangle = 34 = 0$ b100010  $\sqrt{2}$ , 1, 3 $\sqrt{2} = \langle 2, \sqrt{1}, 3 \rangle$  =  $\langle 2, 34 \rangle = 276 = 0$ b100010100

*list*  $\mathbb{N} \triangleq$  set of all finite lists of natural numbers, using ML notation for lists.

For  $\ell \in list \mathbb{N}$ , define  $\lceil \ell \rceil \in \mathbb{N}$  by induction on the length of the list  $\ell$ :

$$
\left\{\begin{array}{rcl}\n\ulcorner\!\!\!\ulcorner\!\!\!\ulcorner\
$$

For example:  $\begin{aligned} \mathbb{E}[3] = \mathbb{E}[3] &;= \mathbb{E}[3] = \langle 3, 0 \rangle = 2^3(2 \cdot 0 + 1) = 8 = 0 \text{b}1000 \end{aligned}$  $\Gamma[1,3]$ <sup>-1</sup> =  $\langle 1, \lceil 3 \rceil \rangle = \langle 1, 8 \rangle = 34 = 0$ b100010  $\sqrt{2}$ , 1, 3 $\sqrt{2} = \langle 2, \sqrt{1}, 3 \rangle$  =  $\langle 2, 34 \rangle = 276 = 0$ b100010100

*list*  $\mathbb{N} \triangleq$  set of all finite lists of natural numbers, using ML notation for lists.

For  $\ell \in list \mathbb{N}$ , define  $\lceil \ell \rceil \in \mathbb{N}$  by induction on the length of the list  $\ell$ :  $\begin{array}{ccc} \n\Box \Box \Box \end{array} \triangleq 0$ 

$$
\Gamma x :: \ell^{\top} \triangleq \langle x, \Gamma \ell^{\top} \rangle = 2^{x} (2 \cdot \Gamma \ell^{\top} + 1)
$$

$$
\boxed{0b^{\top}[x_1, x_2, \dots, x_n]^{\top} = \boxed{1 \mid 0 \cdots 0} \boxed{1 \mid 0 \cdots 0} \cdots \boxed{1 \mid 0 \cdots 0}}
$$
\n
$$
\begin{array}{ccc}\n\sqrt{1} & \sqrt{1} & \sqrt{1} & \sqrt{1} \\
\sqrt{1} & \sqrt{1} & \sqrt{1} & \sqrt{1} \\
\sqrt{1} & \sqrt{1} & \sqrt{1} & \sqrt{1} \\
\sqrt{1} & \sqrt{1} & \sqrt{1} & \sqrt{1} \\
\sqrt{1} & \sqrt{1} & \sqrt{1} & \sqrt{1} \\
\sqrt{1} & \sqrt{1} & \sqrt{1} & \sqrt{1} \\
\sqrt{1} & \sqrt{1} & \sqrt{1} & \sqrt{1} \\
\sqrt{1} & \sqrt{1} & \sqrt{1} & \sqrt{1} \\
\sqrt{1} & \sqrt{1} & \sqrt{1} & \sqrt{1} \\
\sqrt{1} & \sqrt{1} & \sqrt{1} & \sqrt{1} \\
\sqrt{1} & \sqrt{1} & \sqrt{1} & \sqrt{1} \\
\sqrt{1} & \sqrt{1} & \sqrt{1} & \sqrt{1} \\
\sqrt{1} & \sqrt{1} & \sqrt{1} & \sqrt{1} \\
\sqrt{1} & \sqrt{1} & \sqrt{1} & \sqrt{1} \\
\sqrt{1} & \sqrt{1} & \sqrt{1} & \sqrt{1} \\
\sqrt{1} & \sqrt{1} & \sqrt{1} & \sqrt{1} \\
\sqrt{1} & \sqrt{1} & \sqrt{1} & \sqrt{1} \\
\sqrt{1} & \sqrt{1} & \sqrt{1} & \sqrt{1} \\
\sqrt{1} & \sqrt{1} & \sqrt{1} & \sqrt{1} \\
\sqrt{1} & \sqrt{1} & \sqrt{1} & \sqrt{1} \\
\sqrt{1} & \sqrt{1} & \sqrt{1} & \sqrt{1} \\
\sqrt{1} & \sqrt{1} & \sqrt{1} & \sqrt{1} \\
\sqrt{1} & \sqrt{1} & \sqrt{1} & \sqrt{1} \\
\sqrt{1} & \sqrt{1} & \sqrt{1} & \sqrt{1} \\
\sqrt{1} & \sqrt{1} & \sqrt{1} & \sqrt{1} \\
\sqrt{1} & \sqrt{1} & \sqrt{1} & \sqrt{1} \\
\sqrt{1} & \sqrt{1} & \sqrt{1} & \sqrt{1} \\
\sqrt{1} & \sqrt{1} & \sqrt{1} & \sqrt{1} \\
$$

 $L3$ 

*list*  $\mathbb{N} \triangleq$  set of all finite lists of natural numbers, using ML notation for lists.

For  $\ell \in list \mathbb{N}$ , define  $\lceil \ell \rceil \in \mathbb{N}$  by induction on the length of the list  $\ell$ :  $\begin{array}{rcl} \n\Box \Box \end{array} \begin{array}{rcl} \n\Box \end{array} \begin{array}{rcl} \n\Box \end{array} \begin{array}{rcl} \n\Box \end{array} \begin{array}{rcl} \n\Box \end{array} \end{array}$ 

$$
\begin{array}{rcl}\n\Gamma x :: \ell^- & \stackrel{\triangle}{=} & \langle\!\langle x, \lceil \ell \rceil \rangle\!\rangle = 2^x (2 \cdot \lceil \ell \rceil + 1)\n\end{array}
$$

$$
\boxed{0\triangleright\lceil x_1,x_2,\ldots,x_n\rceil} = \boxed{1\mid 0\cdots 0} \boxed{1\mid 0\cdots 0} \cdots \boxed{1\mid 0\cdots 0}
$$

Hence  $\ell \mapsto \lceil \ell \rceil$  gives a bijection from *list* N to N.

## Numerical coding of programs

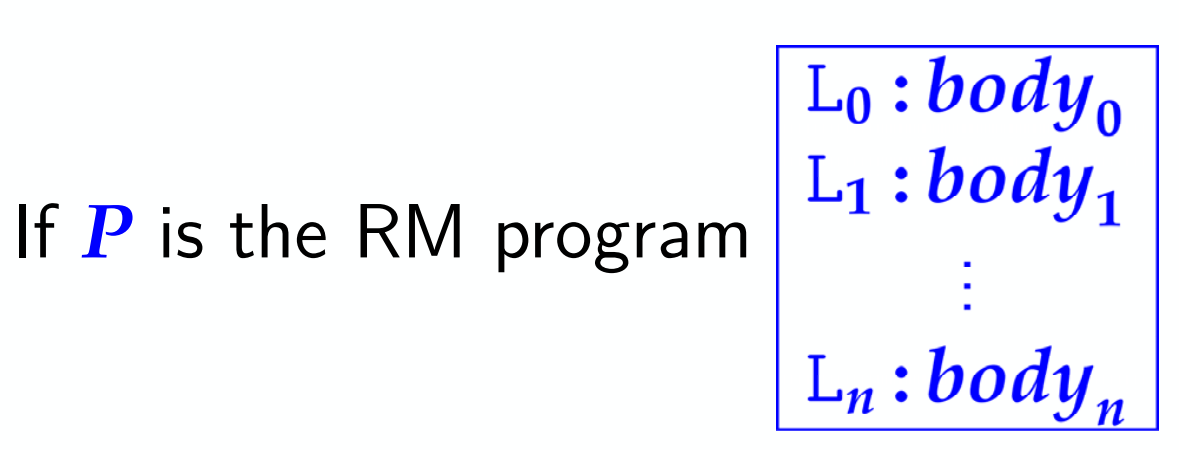

then its numerical code is

$$
\ulcorner P \urcorner \triangleq \ulcorner \ulcorner body_0 \urcorner, \ldots, \ulcorner body_n \urcorner \urcorner \urcorner
$$

where the numerical code  $\lceil \text{body} \rceil$  of an instruction body is defined by:  $\begin{cases} \n\Gamma_{k_i} + \Sigma_j \n\end{cases} \stackrel{\triangle}{=} \frac{\langle 2i, j \rangle}{\langle 2i + 1, \langle j, k \rangle \rangle}$ <br>  $\Gamma_{\text{HALT}} \triangleq \frac{\langle 2i + 1, \langle j, k \rangle \rangle}{\langle 2i + 1, \langle j, k \rangle \rangle}$ 

Any  $x \in \mathbb{N}$  decodes to a unique instruction  $body(x)$ :

if  $x = 0$  then  $body(x)$  is HALT, else  $(x > 0$  and) let  $x = \langle \langle y, z \rangle \rangle$  in if  $y = 2i$  is even, then **body** $(x)$  is  $R_i^+ \rightarrow L_z$ , else  $y = 2i + 1$  is odd, let  $z = \langle j, k \rangle$  in **body** $(x)$  is  $R_i^- \rightarrow L_i$ ,  $L_k$ 

So any  $e \in \mathbb{N}$  decodes to a unique program  $\text{prog}(e)$ , called the register machine program with index  $e$ .

$$
prog(e) \triangleq \begin{bmatrix} L_0:body(x_0) \\ \vdots \\ L_n:body(x_n) \end{bmatrix} where e = \begin{bmatrix} x_0, \ldots, x_n \end{bmatrix}^\top
$$

## Example of *prog(e)*

- ► 786432 =  $2^{19} + 2^{18} = 0$ b11 $\underline{0...0} = \lceil 18, 0 \rceil$  $18''0''s$
- ► 18 = 0b10010 =  $\langle 1, 4 \rangle$  =  $\langle 1, (0, 2) \rangle$  =  $\Gamma_{R_0}^-$  → L<sub>0</sub>, L<sub>2</sub>
- $\triangleright$  0 =  $\ulcorner$  HALT $\urcorner$

So 
$$
prog(786432) = \boxed{\frac{L_0:R_0^- \rightarrow L_0, L_2}{L_1: HALT}}
$$

## Example of *prog(e)*

▶ 786432 = 
$$
2^{19} + 2^{18} = 0 \times 110...0 = \boxed{18,0}
$$

► 18 = 0b10010 =  $\langle 1, 4 \rangle$  =  $\langle 1, (0, 2) \rangle$  =  $\Gamma_{R_0}^-$  → L<sub>0</sub>, L<sub>2</sub><sup>-1</sup>

$$
\mathbf{v} = \mathbf{0} = \mathbf{0} = \mathbf{0}
$$

So 
$$
prog(786432) = \boxed{\begin{array}{l} L_0: R_0^- \rightarrow L_0, L_2 \\ L_1: HALT \end{array}}
$$
\n\nWhat function is computed by a RM with no body (erroneous halt)

\nby a RM with  $p \cdot q$  (786432) as its program?

# $666 = 061010011010$  $=$   $\Gamma$  [, 1, 0, 2, 1]<sup>2</sup>

$$
prog(666) = \begin{vmatrix} L_0: R_0^+ \rightarrow L_0 \\ L_1: R_0^+ \rightarrow L_0 \\ L_2: HALT \\ L_3: R_0^- \rightarrow L_0, L_0 \\ L_4: R_0^+ \rightarrow L_0 \end{vmatrix}
$$

(never hatts!) What partial function does this compute?

▶ 786432 = 
$$
2^{19} + 2^{18} = 0 \times 110...0 = \boxed{18,0}
$$

► 18 = 0b10010 =  $\langle 1, 4 \rangle$  =  $\langle 1, (0, 2) \rangle$  =  $\Gamma_{R_0}^ \rightarrow$  L<sub>0</sub>, L<sub>2</sub><sup>-1</sup>

 $\triangleright$   $0 = \square$  HALT $\square$ 

So 
$$
prog(786432) = \begin{bmatrix} L_0:R_0^- \to L_0, L_2 \\ L_1: HALT \end{bmatrix}
$$

N.B. In case  $e = 0$  we have  $0 = \lceil \lceil \rceil$ , so  $\text{prog}(0)$  is the program with an empty list of instructions, which by convention we regard as a RM that does nothing (i.e. that halts immediately).

"Effective" numerical codes

 $Prog, [x_1,...,x_n] \mapsto y$ code , j'accode Want numerical  $\left\{\frac{p}{p}$   $\left\{\begin{matrix} p_{11},...,p_{1n} \\ p_{1n}^2, p_{1n}^2, ..., p_{1n}^2, p_{1n}^2, ..., p_{1n}^2, p_{1n}^2, ..., p_{1n}^2, p_{1n}^2, ..., p_{1n}^2, ..., p_{1n}^2, ..., p_{1n}^2, ..., p_{1n}^2, ..., p_{1n}^2, ..., p_{1n}^2, ..., p_{1n}^2, ..., p_{1n}^2, ..., p_{1n}^2, ..., p_{1n}^2, ..., p_{1n}^2, ..., p_{1n}^2, ..., p_{1n}^2, ..., p_{$  $\langle -,- \rangle, -^{-1}, [-,-,-]$ So that decode mn IS RM computable

#### Universal register machine, U

## **High-level specification**

Universal RM  $U$  carries out the following computation, starting with  $R_0 = 0$ ,  $R_1 = e$  (code of a program),  $R_2 = a$ (code of a list of arguments) and all other registers zeroed:

- $\triangleright$  decode e as a RM program  $\boldsymbol{P}$
- decode  $\boldsymbol{a}$  as a list of register values  $a_1, \ldots, a_n$
- $\triangleright$  carry out the computation of the RM program  $\boldsymbol{P}$ starting with  $R_0 = 0$ ,  $R_1 = a_1$ , ...,  $R_n = a_n$  (and any other registers occurring in  $P$  set to  $0$ ).

Mnemonics for the registers of  $U$  and the role they play in its program:

 $R_1 \equiv P$  code of the RM to be simulated

- $R_2 \equiv A$  code of current register contents of simulated RM
- $R_3 \equiv PC$  program counter—number of the current instruction (counting from  $\boldsymbol{0}$ )
- $R_4 \equiv N$  code of the current instruction body
- $R_5 \equiv C$  type of the current instruction body
- $R_6 \equiv R$  current value of the register to be incremented or decremented by current instruction (if not HALT)

 $R_7 \equiv S$ ,  $R_8 \equiv T$  and  $R_9 \equiv Z$  are auxiliary registers.

## Overall structure of *U*'s program

 $|1|$  copy PCth item of list in P to N; goto  $|2|$ 

 $|2|$  if  $N = 0$  then copy 0th item of list in A to R<sub>0</sub> and halt, else (decode N as  $\langle \langle y, z \rangle \rangle$ ; C:=  $y$ ; N:=  $z$ ; goto 3)

 $\{$ at this point either  $C = 2i$  is even and current instruction is  $R_i^+ \rightarrow L_z$ , or  $C = 2i + 1$  is odd and current instruction is  $R_i^- \rightarrow L_j$ ,  $L_k$  where  $z = \langle j, k \rangle$  }

 $|3|$  copy *i*th item of list in A to R; goto  $|4|$ 

 $|4|$  execute current instruction on R; update PC to next label; restore register values to A; goto  $|1|$ 

## Overall structure of *U*'s program

 $|1|$  copy PCth item of list in P to N; goto  $|2|$ 

 $|2|$  if  $N = 0$  then copy 0th item of list in A to R<sub>0</sub> and halt, else (decode N as  $\langle \langle y, z \rangle \rangle$ ; C:=  $y$ ; N:=  $z$ ; goto 3)

{at this point either  $C = 2i$  is even and current instruction is  $R_i^+ \rightarrow L_z$ , or C = **2***i* + **1** is odd and current instruction is R<sup>−</sup> *<sup>i</sup>* ! <sup>L</sup>*j***,** <sup>L</sup>*<sup>k</sup>* where *<sup>z</sup>* <sup>=</sup> !*j***,** *<sup>k</sup>*"}

 $|3|$  copy *i*th item of list in A to R; goto  $|4|$ 

 $|4|$  execute current instruction on R; update PC to next label; restore register values to A; goto  $|1|$ 

To implement this, we need RMs for manipulating (codes of) lists of numbers. . .